# **Earned Value Management**

# Schnellstart-Guide

Die wichtigsten Methoden und Werkzeuge für ein wirkungsvolles Projektcontrolling

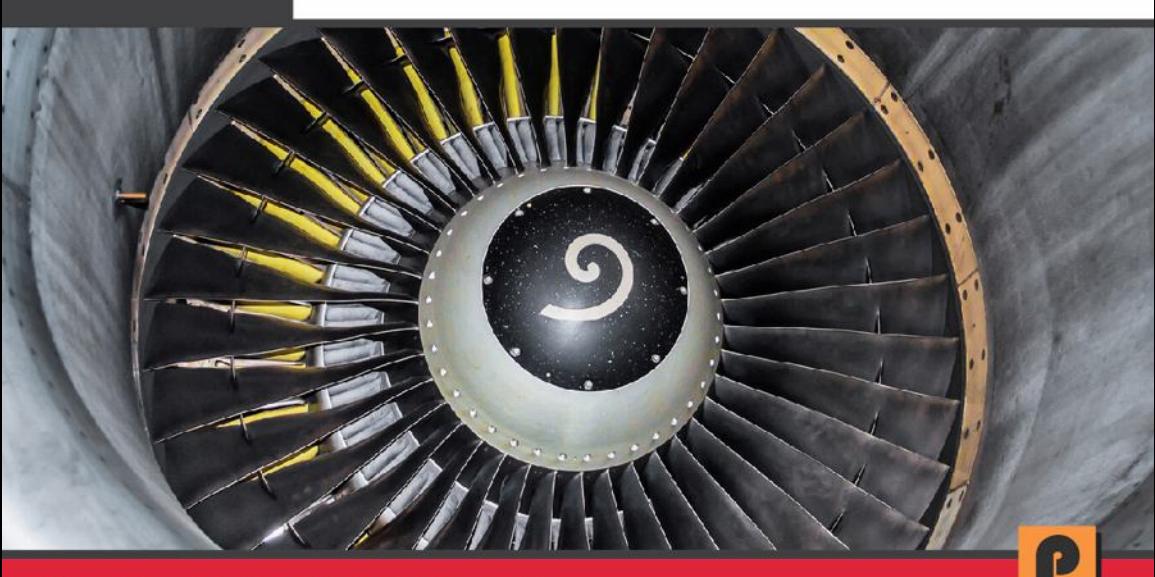

Abgestimmt mit PMBOK Guide®

# **ROLAND WANNER**

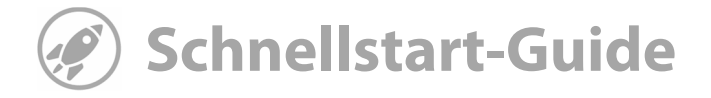

# **Earned Value Management**

•••••••••••••••••••••••••••••

**Die wichtigsten Methoden und Werkzeuge für ein wirkungsvolles Projektcontrolling** 

**ROLAND WANNER** 

#### **Kontakt zum Autor:**

Roland Wanner E-Mail: info@rolandwanner.ch Internet: www.rolandwanner.ch/

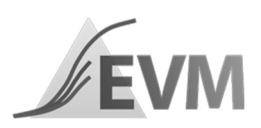

**Herstellung:**  Amazon Media EU S.à r.l, Luxembourg

Proconis Publishing

#### **Haftungsausschluss**

Dieses Buch enthält Informationen über Projektmanagement, Projekte, Earned Value Management, Projektcontrolling, Projektplanung, Projektüberwachung, Projektsteuerung, Controlling, PMI, PMBOK, Software usw. Es wurde zu Informations- und zu Weiterbildungszwecken geschrieben. Für den professionellen Einsatz empfiehlt sich die Unterstützung durch eine kompetente Fachperson.

Trotz größter Sorgfalt, dieses Buch so vollständig und korrekt wie möglich zu machen, ist nicht auszuschließen, dass es Fehler enthält, typografische oder inhaltliche. Deshalb ist dieser Text nur als genereller Leitfaden und nicht als alleinige Informationsquelle über Projekt-Controlling zu verwenden.

Der Autor, Herausgeber und die zitierten Quellen haften nicht für etwaige Verluste, die aufgrund der direkten oder indirekten Umsetzung der in diesem Buch verwendeten Beschreibungen und Formeln entstehen könnten.

Bei Fragen oder Anregungen kontaktieren Sie bitte: info@rolandwanner.ch

Alle Rechte, einschließlich derjenigen des auszugsweisen Abdruckes sowie der fotomechanischen und elektronischen Wiedergabe, vorbehalten.

Es wird darauf hingewiesen, dass die im Buch verwendeten Software- und Hardwarebezeichnungen sowie Markennamen und Produktbezeichnungen, wie z. B. PMBOK® Guide, der jeweiligen Firmen im Allgemeinen warenzeichen-, marken- oder patentrechtlichem Schutz unterliegen.

Copyright © 2019 Roland Wanner

ISBN: 978-1710296648 V1.2 Mai 2021

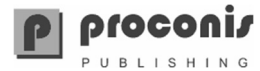

# **Inhalt**

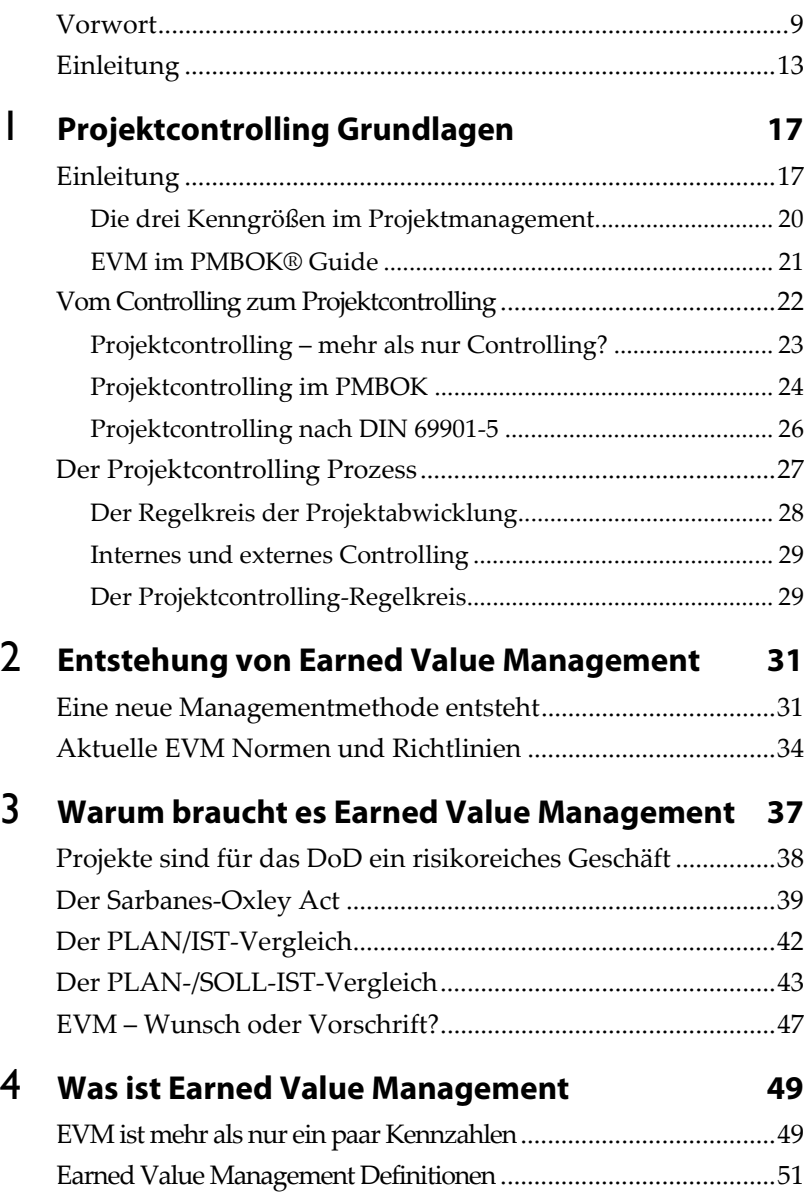

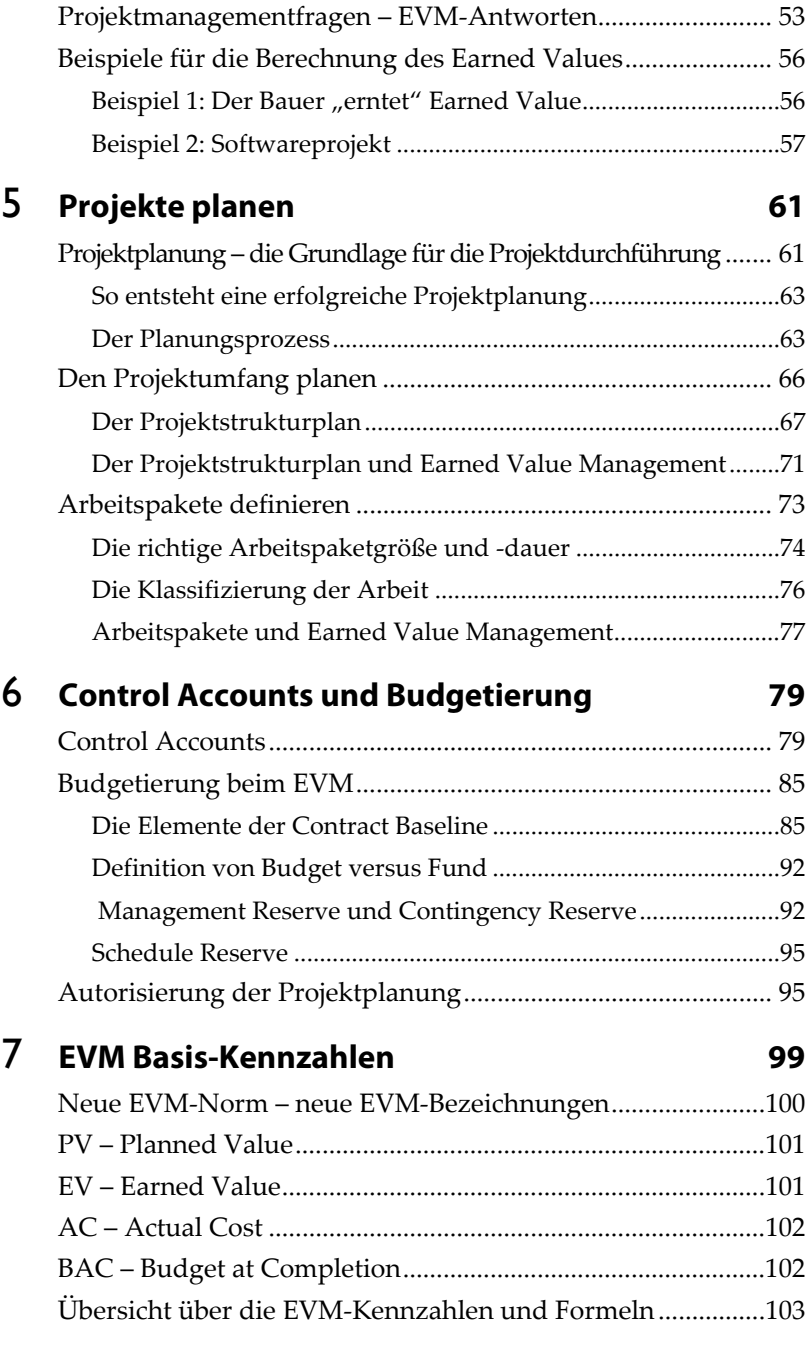

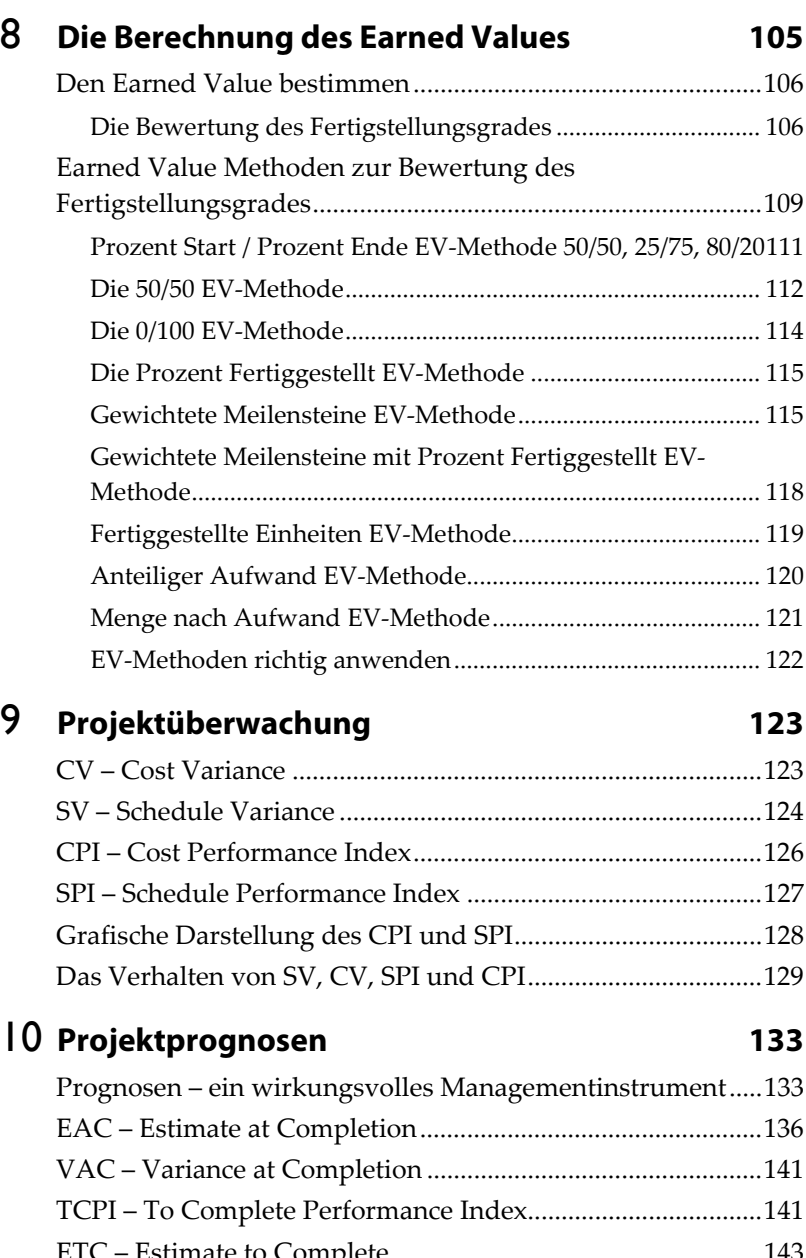

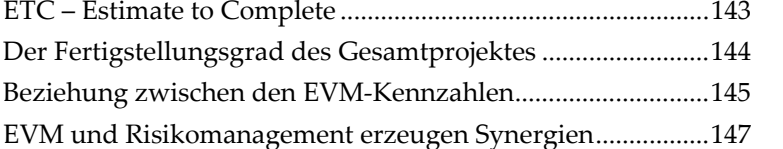

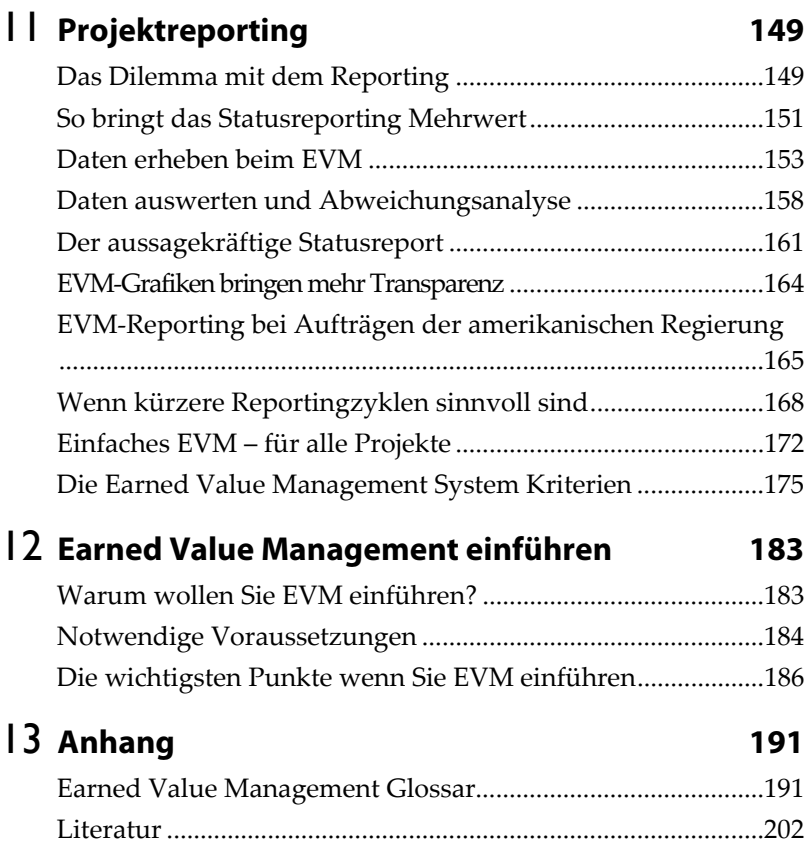

*Mit Earned Value Management erhalten Sie ein äußerst leistungsfähiges Projektcontrolling‐Instrument, das Ihnen Projektprobleme sehr früh darstellt und aussagekräftige Prognosen über die Projekt‐Endkosten und das Projekt‐Enddatum liefert.*

*Earned Value Management ist jedoch kein Ersatz für gutes Projektmanagement oder einen guten Projektleiter!*

# **Vorwort**

illkommen zum *Earned Value Management Schnellstart‐ Guide*. Es sind bereits einige Jahre vergangen, seit mein erstes Buch über Earned Value Management (EVM) im Jahr 2007 erschienen ist. Seit dann hat sich im Projektmanagement (EVM) im Jahr 2007 erschienen ist. Seit dann hat sich im Projektmanagement einiges verändert. In den letzten zehn Jahren hat auch das Agile Projektmanagement den Durchbruch geschafft – mindestens bei Softwareprojekten.

Agile Elemente nehmen auch bei "traditionellen" Projekten nach dem Wasserfallmodel immer mehr Einzug, was sich sicher positiv auf deren Erfolg auswirken wird. Aber ohne gutes Projektmanagement und ein konsequentes Projektcontrolling wird sich die Erfolgsrate von Projekten nicht stark vergrößern und hier gibt es noch viel Handlungsbedarf. Mit Earned Value Management erhalten Sie dazu ein Werkzeug, das seine Wirksamkeit in den letzten Jahrzehnten eindrücklich gezeigt hat.

In diesem Buch gebe ich Ihnen zuerst eine kurze Einführung in den Projektcontrolling- und Planungsprozess. Damit erhalten Sie eine solide Basis, damit Sie nachher die detaillierten Ausführungen über Earned Value Management und dessen Anforderungen in den nächsten Kapiteln besser verstehen.

Danach erhalten Sie eine umfassende Beschreibung des Earned Value Managements. Diese umfasst die Anforderung an die Projektund Budgetplanung beim EVM sowie eine detaillierte Beschreibung der spezifischen EVM-Kennzahlen und deren Anwendung mit den Earned Value Methoden.

Danach erfahren Sie, wie Sie mit EVM-Kennzahlen aussagekräftige Projektprognosen erstellen und auf was Sie beim Reporting mit EVM achten sollten. Als Abschluss gebe ich Ihnen detaillierte Hinweise, wie Sie EVM in Unternehmen erfolgreich einführen.

Der Inhalt des Buches wird unterstützt durch mehr als 50 Grafiken, die Ihnen helfen das Gelesene noch besser zu verstehen. Ein umfassendes Glossar und Stichwortverzeichnis helfen Ihnen schnell Erklärungen zu bestimmen Begriffen und Inhalten zu finden. Mit diesem Buch legen Sie das Fundament, damit Ihre nächsten Projekte noch erfolgreicher werden.

#### **Für wen wurde dieses Buch geschrieben?**

Als Käufer dieses Buches werden Sie vermutlich schon etwas Erfahrung im Projektmanagement haben. Hier lernen Sie zusätzlich alle Elemente eines wirkungsvollen Projektcontrollings mit Earned Value Management kennen und können so Ihr Wissen weiter vertiefen.

Dieses Buch ist ein unentbehrliches Hilfsmittel für Projektleiter, Programm-Manager, Projektcontroller und Projektportfolio-Manager, die ihr Projektcontrolling noch wirkungsvoller gestalten wollen. Zusätzlich ist es ein umfassendes Ausbildungs- und Nachschlagewerk für alle, die im Projektmanagement noch einen wichtigen Schritt weiterkommen wollen.

Mit diesem Buch erhalten Sie auch die beste Vorbereitung auf die Earned Value Management Fragen bei der PMI PMP® Zertifizierung.

#### **Wissenswertes**

In der Geschäftswelt und im Projektgeschäft ist Englisch die Standardsprache. Deshalb verwende ich in diesem Buch nur wenn sinnvoll die deutschen EVM-Begriffe, jedoch ergänzt mit den englischen Bezeichnungen und deren Abkürzungen.

Viele englische Fachbegriffe wurden in diesem Buch absichtlich nicht übersetzt. Dieses Buch hält sich an folgende Standards:

- EIA-748, Standard for Earned Value Management Systems
- PMI, PMBOK<sup>®</sup> Guide Sixth Edition, 2018
- PMI, The Standard for Earned Value Management, Third Edition, Project Management Institute (2019)

Für ergänzende Informationen wurden Unterlagen des amerikanischen Department of Defense (DoD) und Department of Energy (DoE) beigezogen.

Dieses Buch konzentriert sich auf Einzelprojekte und nicht auf das Controlling von mehreren Projekten oder Projektportfolios.

Ich habe dieses Buch absichtlich in der männlichen Form geschrieben. Natürlich nicht um das weibliche Geschlecht auszugrenzen oder zu diskriminieren, sondern damit der Text einfacher zu lesen ist. Ich hoffe Sie haben Verständnis dafür.

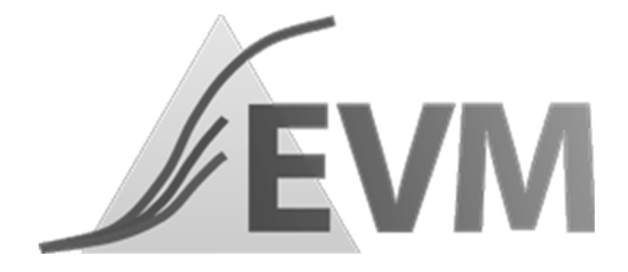

# **Einleitung**

ehr als 70% aller Projekte enden weit über dem definierten Budget, dem geplanten Endtermin oder liefern nicht die ursprünglich spezifizierten Merkmale oder Funktionen. ehr als 70% aller Projekte enden weit über dem definierten Budget, dem geplanten Endtermin oder liefern nicht die ursprünglich spezifizierten Merkmale oder Funktionen. Mehr als 25% aller Projekte scheitern und werden abgeb gehen bei europäischen Unternehmen jedes Jahr mehrere Milliarden Euro verloren. Dies sind für Sie vermutlich keine Neuigkeiten. Genau wegen diesen Problemen erhält das Controlling und Reporting von Projektkosten, Terminen, technischem Fortschritt und Risiken einen immer größeren Stellenwert im Projektmanagement. Mit Earned Value Management erhalten Projektleiter und Projektcontroller dazu ein äußerst wirkungsvolles Werkzeug.

Earned Value Management wird schon seit mehreren Jahrzehnten in der amerikanischen Rüstungsindustrie und beim Department of Defense (DoD) erfolgreich angewendet. Aber auch in der Privat-Industrie in den USA hat sich EVM bei großen Projekten schon vor vielen Jahren etabliert. Die Verbreitung von EVM wird auch stark gefördert durch das PMBOK® und die PMI PMP® Zertifizierung.

Seit einigen Jahren ist Earned Value Management (EVM) auch in unseren Breitengraden ein immer wichtigeres Thema – nicht ohne Grund. Man erkennt langsam, dass Earned Value Management das Projektcontrolling viel wirkungsvoller macht und die Erfolgswahrscheinlichkeit der Projekte erhöht. Andererseits wird EVM immer öfters von externen Auftraggebern bei großen Projekten vorgeschrieben.

#### **Was ist Earned Value Management?**

Earned Value Management (EVM) ist Best Practice im Projektcontrolling. Es ist eine Sammlung von Methoden, mit denen Sie Ihr Projekt wirkungsvoll überwachen und Abweichungen von den Plandaten früh erkennen. EVM liefert Ihnen objektive Werte für den Projektfortschritt und Frühwarnsignale durch Trends und statistische Vorhersagen.

Bereits durch eine seriöse Projektplanung und gutes Projektmanagement erhalten Sie alle Daten, die EVM benötigt, um Ihnen wertvolle Resultate zu liefern.

#### **Was für Fragen muss das Projektcontrolling beantworten?**

Erfolgreiches Projektcontrolling gibt Antworten auf offensichtlich nicht einfache Fragen, wie z.B.:

- Die aktuellen IST-Kosten sind tiefer als die PLAN-Kosten. Bedeutet dies, dass das Projekt gut arbeitet, oder dass es hinter dem definierten Zeitplan steht?
- Die IST-Kosten sind höher als die PLAN-Kosten, und das Projekt ist halb fertiggestellt. Was wird das Projekt voraussichtlich kosten, wenn es fertig ist?
- Wann wird das Projekt festig sein?
- Wie effizient nutzen wir unsere Zeit und unsere Ressourcen?
- Wie groß wird der Profit bzw. der ROI am Ende des Projektes sein?

Die traditionelle Kostenanalyse bei Projekten gibt auf diese Fragen keine Antworten. Sie beschäftigt sich häufig nur mit den IST-Kosten der erledigten Arbeit, die mit den PLAN-Kosten oder dem Budget verglichen werden. Dieser Vergleich hat jedoch einen großen Mangel, denn es wird nicht die effektive Projektleistung berücksichtigt. Earned Value Management (EVM) hingegen ist eine Methode zur Messung, Überwachung und Kommunikation der wirklichen Leistung eines Projektes.

#### **Nutzen Sie die Stärken von Earned Value Management**

Mit Earned Value Management ist es möglich, die ungefähren Projekt-Endkosten und das Projekt-Enddatum schon lange vor dem Projektende *statistisch* zu berechnen. Nur Ergebnisse zählen – Aufwände sind Kosten, jedoch noch kein Ergebnis. Zu optimistische Einschätzungen in Bezug auf den wirklichen Projektfortschritt werden auf diese Weise schnell aufgedeckt.

Die EVM-Kennzahlen zeigen Kosten- und Termintrends sehr anschaulich. Wenn diese von den geplanten Daten abweichen kann früh reagiert werden. Dies ist eine große Stärke von EVM, die der Projektleiter und das Management unbedingt nutzen sollten. Earned Value Management ist eine Methode, die bei praktisch allen Projektarten und in jedem Industriebereich angewendet werden kann.

Earned Value Management ist jedoch:

- kein Finanzmanagement-Werkzeug
- $\blacksquare$  kein Ersatz für gutes Projektmanagement/gute Projektleitung
- keine Sicherheit für den Projekterfolg

#### **Warum wird EVM nicht öfter angewendet?**

Earned Value Management wird außerhalb der angelsächsischen Länder leider noch viel zu wenig angewendet, obwohl es das wirkungsvollste Projektüberwachungs-Werkzeug ist. Dafür gab es einige Gründe:

- Die angebliche Kompliziertheit der umgebenden Methodik und Abläufe
- Den Aufwand für das Zusammentragen der notwendigen Eingabedaten und die Berichterstattung
- Den Aufwand für das Integrieren der Resultate in andere Management-Informationssysteme.

Diese Gründe waren in der Vergangenheit zum Teil ein Hindernis bei der Weiterverbreitung von EVM. In den letzten Jahren hat man jedoch erkannt, dass Überadministration nur kostet und nicht viel bringt. Earned Value Management passt, wie es heute praktiziert wird, in jedes Unternehmen mit größeren Projekten und Programmen. Im passenden Umfang implementiert und mit guter Softwareunterstützung ist EVM ist es ein außerordentlich leistungsfähiges Werkzeug das dem Unternehmens-Management die volle Transparenz bezüglich Kosten, Terminen gibt.

Einleitung

# **Projektcontrolling Grundlagen**

n diesem Kapitel erhalten Sie einen kurzen Überblick über das Projektcontrolling, und was es alles umfasst. Diese Basis hilft Ihnen, wenn Sie im Verlaufe des Buches einzelne Bereiche des n diesem Kapitel erhalten Sie einen kurzen Überblick über das Projektcontrolling, und was es alles umfasst. Diese Basis hilft Ihnen, wenn Sie im Verlaufe des Buches einzelne Bereiche des Projektcontrollings mit Earned Valu nen.

Wenn Sie noch nicht so vertraut mit dem Projektcontrolling sind, dann sollten Sie dieses Kapitel unbedingt lesen. Für alle die sich schon gut damit auskennen ist dieses Kapitel eine gute Repetition, können es aber auch überspringen, um schneller vorwärts zu kommen.

# **Einleitung**

Projektcontrolling ist die Basis für den Projekterfolg! Das tönt für Sie vielleicht etwas überheblich? Wenn Sie dieses Buch gelesen haben, dann werden Sie sich sicher meiner Meinung anschließen. Denn hinter dem Begriff Projektcontrolling steckt mehr als nur reine Zahlenarbeit, wie viele meinen. Projektcontrolling ist eine umfassende

Führungsmethode, die bis in die Personalführung und das Qualitätsmanagement hineinreicht.

Womit beschäftigt sich das Projektcontrolling? Einfach gesagt hat das Projektcontrolling das Ziel auf Basis einer seriösen Projektplanung das Projekt systematisch zu überwachen, um möglichst frühzeitig Abweichungen von den geplanten Werten festzustellen. Die Abweichungen sollen dann mit wirkungsvollen Maßnahmen eliminiert werden, damit das Projekt möglichst wieder auf den geplanten Kurs zurückkommt. Das haben Sie vermutlich schon gewusst. Was das jedoch alles umfasst und wie dies im Projekt praxisgerecht mit Earned Value Management umgesetzt wird, das lesen Sie detailliert in diesem Buch.

#### **Projektcontrolling – eine wesentliche Aufgabe des Projektleiters**

Projektcontrolling ist eine wesentliche Führungsaktivität des Projektleiters, die ihn zu mehr als 50% seiner Arbeitszeit in Beschlag nimmt. Sie finden diese Aussagen übertrieben? Soviel kann das doch gar nicht sein! Wie Sie aber in diesem Buch entdecken werden, ist Projektcontrolling ein umfassendes Konzept, das viele Bereiche des eigentlichen Projektmanagements umfasst.

#### **Projektcontrolling ist mehr als nur der PLAN/IST-Vergleich**

Viele Projektleiter, Auftraggeber und Steuerungsgremien wissen leider nicht genau, welche Aufgaben das Projektcontrolling umfasst und welcher Nutzen es für ihr Projekt hat. Auf die Frage was Projektcontrolling ist, würden mir viele Projektleiter die Antwort geben: "Projektcontrolling? Ja, das ist der PLAN/IST-Vergleich, den ich monatlich mache und die Kontrolle, ob alle Arbeitspakete zum geplanten Zeitpunkt fertig sind." So hätte ich vor 30 Jahren als Projektleiter-Greenhorn auch geantwortet. Heute weiß ich, dass die Arbeit des Projektleiters zum großen Teil Projektcontrolling-Aktivitäten umfasst und das Projektcontrolling einen wesentlichen Beitrag zum Projekterfolg beisteuert.

Mit welchen Methoden und Techniken sich das Projektcontrolling beschäftigt und wie Sie Ihre Projekte mit Earned Value Management noch erfolgreicher machen, lernen Sie in diesem Buch.

#### **Der Projektcontroller – das gute Gewissen des Projektleiters**

Bei kleineren Projekten macht der Projektleiter das Projektcontrolling selbst. Bei großen Projekten und Programmen ist er jedoch froh, wenn er durch einen Projektcontroller oder ein Projekt-Office unterstützt wird. So kann sich der Projektleiter noch besser auf die weiteren Projektführungs-Aktivitäten und das wichtige Stakeholdermanagement konzentrieren.

Der Projektcontroller mit seinem sehr breiten Projektcontrollingund Projektmanagement-Wissen ist eine wesentliche Entlastung für den Projektleiter und wird damit gleichzeitig zu seinem "guten Gewissen". Wenn der Projektleiter und der Projektcontroller ein gutes Team sind, dann ist schon ein wesentlicher Schritt zum Projekterfolg getan.

Projektcontrolling ist Führungsarbeit! Die Verantwortung für das Projektcontrolling bleibt immer beim Projektleiter. Er wird jedoch einen gewissen Teil davon gerne an seinen Projektcontroller abgeben.

# **Die drei Kenngrößen im Projektmanagement**

Im Projektmanagement gibt es drei wichtige Kerngrößen: Projektumfang, Terminplanung und Budget. Dies sind auch die wichtigsten Kerngrößen im Projektcontrolling. Das traditionelle Projektcontrolling berücksichtigt den Projektumfang jedoch sehr oft nicht. Earned Value Management hingegen stellt Metriken bereit, die vergleichen, was zu einem bestimmten Zeitpunkt und zu welchen Kosten geplant war und was tatsächlich fertiggestellt wurde.

Die folgende Tabelle zeigt Ihnen den Zusammenhang zwischen diesen Kerngrößen und welche Fragen diese Kerngrößen beantworten.

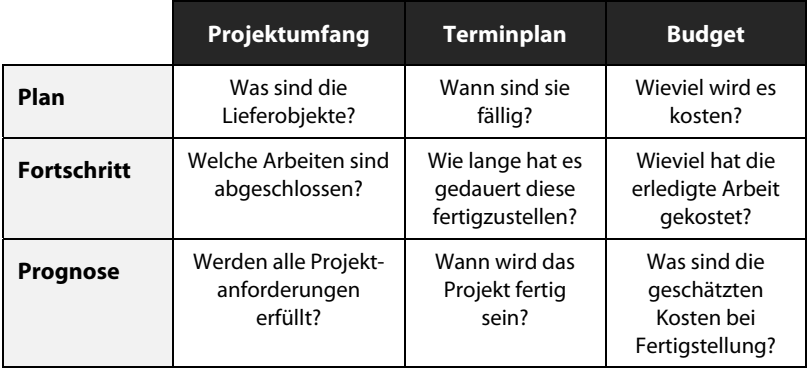

*Abbildung 1: Projektmanagement‐Kenngrößen*

Wie Sie bereits früher gelesen haben, sind dies genau die Fragen, die EVM adressiert und darauf Antworten liefert.

Wenn Sie EVM anwenden müssen Sie bestimmte Vorgehensweisen in der Planung, Überwachung und Reporting beachten, besonders dann, wenn Sie als Auftragnehmer für Großunternehmen oder Regierungsorganisationen arbeiten. Grundsätzlich sind Sie aber frei Projektmanagement Best-Practices anzuwenden wie den PMBOK® GUIDE, PRINCE2, V-Modell oder andere firmenspezifischen Methoden. Earned Value Management ergänzt diese Standards perfekt oder ist sogar in diesen enthalten.

# **EVM im PMBOK® Guide**

Die Standards des Earned Value Managements sind im *PMBOK® Guide Sixth Edition (2018)* im Kapitel 7.4 beschrieben und richten sich nach der Norm EIA-748 "Earned Value Management Systems  $(EVMS)$ ".

Die folgende Abbildung zeigt Ihnen die Beziehung zwischen EVM und den PMBOK® Project Management Process Groups und Knowledge Areas. Hervorgehoben (X) sind Projektmanagementbereiche, zu denen EVM einen Bezug hat.

| <b>Knowledge</b>                                         | <b>Process Groups</b> |                 |                  |                                |                |  |  |  |
|----------------------------------------------------------|-----------------------|-----------------|------------------|--------------------------------|----------------|--|--|--|
| <b>Areas</b>                                             | <b>Initiating</b>     | <b>Planning</b> | <b>Executing</b> | <b>Monitoring</b><br>& Control | <b>Closing</b> |  |  |  |
| 4. Project Integration<br><b>Management</b>              | X                     | X               | X                | X                              | X              |  |  |  |
| 5. Project Scope<br><b>Management</b>                    |                       | X               |                  | X                              |                |  |  |  |
| 6. Project Schedule<br><b>Management</b>                 |                       | Χ               |                  | X                              |                |  |  |  |
| 7. Project Cost<br><b>Management</b>                     |                       | X               |                  | 7.4<br><b>Control Cost</b>     |                |  |  |  |
| 8. Project Quality<br><b>Management</b>                  |                       | X               | X                | X                              |                |  |  |  |
| 9. Project Resource<br><b>Management</b>                 |                       | X               | X                | X                              |                |  |  |  |
| 10.Project<br><b>Communications</b><br><b>Management</b> |                       | Χ               | X                | X                              |                |  |  |  |
| <b>11. Project Risk</b><br><b>Management</b>             |                       | X               |                  | X                              |                |  |  |  |
| <b>12. Project Procurement</b><br><b>Management</b>      |                       | X               | X                | X                              | X              |  |  |  |
| 13. Project Stakeholder<br><b>Management</b>             |                       |                 | X                |                                |                |  |  |  |

*Abbildung 2: EVM und Projektmanagement*

# **Vom Controlling zum Projektcontrolling**

Eine Art des Controllings gab es schon 400 Jahre v. Chr. im Römischen Reich, als Quästoren, für die Staatskasse verantwortlich waren. Wie die meisten modernen Managementmethoden wurde das Controlling zuerst in den USA bekannt. Als erstes großes Unternehmen hat die "General Electric Company" 1882 die Stelle eines Controllers geschaffen. Einige Jahre später kam dann das Controlling auch nach Europa. "Controlling" ist als eigenständiger Begriff anzusehen, es gibt keinen genau entsprechenden deutschen Ausdruck dafür. Controlling könnte man folgendermaßen definieren:

*Controlling ist ein zukunftsorientiertes System von Planungs‐, Überwachungs‐ und Steuerungsaktivitäten zur Ausrichtung des betrieblichen Geschehens im Hinblick auf das Erreichen der Unternehmensziele und auf das Gewinnziel hin.*

Das heißt: Controlling (von englisch: to control für "steuern", "regeln") ist ein umfassendes Steuerungs- und Koordinationskonzept zur Unterstützung der Geschäftsleitung und der führungsverantwortlichen Stellen bei der ergebnisorientierten Planung und Umsetzung unternehmerischer Aktivitäten. Wenn man die Definitionen von Controlling auf die Tätigkeiten eines Controllers, als Spezialist für Unternehmensplanung und -steuerung herunterbricht, dann gibt das folgende operativen Aufgaben:

- Analyse der internen und externen Faktoren, die sich auf die Rentabilität und Liquidität des Unternehmens auswirken.
- Mitwirkung und Beratung bei der Planung und Formulierung der strategischen Unternehmensziele. Organisation und Koordination der operativen Teilplanung.
- Überwachung und Vergleich der tatsächlichen Geschäftsentwicklung mit der kurz-, mittel- und langfristigen Planung. Analyse der Abweichungsursachen, Empfehlung von Anpassungsmaßnahmen.

# **Control Accounts und Budgetierung**

m vorhergehenden Kapitel haben Sie gelesen, wie das Projekt geplant wird. Dieses Kapitel würde eigentlich auch noch zur Projektplanung gehören. Das Konzept der Control Accounts (Überm vorhergehenden Kapitel haben Sie gelesen, wie das Projekt geplant wird. Dieses Kapitel würde eigentlich auch noch zur Projektplanung gehören. Das Konzept der Control Accounts (Überwachungs-Einheiten) und die Budgetierung dass ihnen ein eigenes Kapitel gewidmet ist.

# **Control Accounts**

Die Grundlagen zu diesem Kapitel stammen unverkennbar aus dem angelsächsischen Raum. Ich war zuerst auch ein wenig skeptisch, aber wenn Sie bei internationalen Projekten mitarbeiten werden Sie froh sein die folgenden Ausführungen zu kennen. Mit Control Accounts haben Sie sich vermutlich noch nie beschäftigt. Dies sollte Sie jedoch nicht beunruhigen, denn hinter diesem Konzept steckt nichts Außergewöhnliches.

In diesem Kapitel geht es um die Frage: Wie wird das Projekt budgetiert und was soll wie, und von wem überwacht werden? Zuerst

muss man festlegen, welche Einheiten des Projektes mit Earned Value Management überwacht werden sollen. Der Hauptzweck von Earned Value Management liegt ja in der Projektüberwachung. Das Projekt wird normalerweise nicht nur auf der obersten PSP-Ebene mit EVM überwacht, sondern es werden auch abgegrenzte Teilprojekte oder Gruppen von wichtigen Arbeitspaketen auf tieferen PSP-Ebenen mit EVM überwacht. Wenn die Daten auf tieferer Ebene ausgewertet sind, werden die Resultate auf die oberste PSP-Ebene konsolidiert.

Auf einer sinnvollen Ebene des PSP werden mehrere zusammengehörende Arbeitspakte oder ein Teilprojekt zu so genannten Control Account Plans CAPs (Überwachungseinheiten) zusammengefasst.

Ein Control Account Plan ist eine Überwachungseinheit, in welcher die Earned Value Leistungsmessung stattfindet. In Abbildung 19 sehen Sie das Projekt XLE mit dem CAP für das Teilprojekt Design. Jedes Element des PSP gehört zu einem bestimmten CAP. Alle CAPs werden separat ausgewertet und dann auf die oberste Ebene des PSP konsolidiert.

Im Gegensatz zum Control Account Plan ist ein *Control Account* nur ein Punkt – und zwar der tiefste Punkt im PSP, wo das Earned Value Management "stattfindet". Im übertragenen Sinn ist ein Control Account die Bezeichnung eines Kontos in der Buchhaltung, auf dem alle Projektbeteiligten ihre Zeiten und Kosten verbuchen.

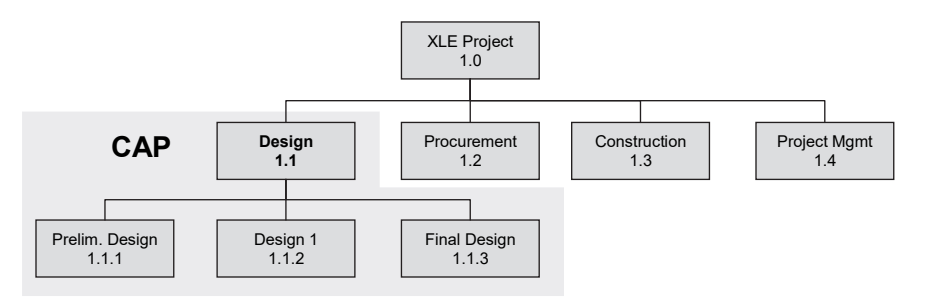

*Abbildung 19: Der Control Account Plan, die Basis für die EVM‐Berechnung*

Ein Control Account umfasst alle Funktionen einer Organisation, die am betreffenden Arbeitspaket arbeiten. Er ist der Schnittpunkt des Projektstrukturplanes PSP *(*Work Breakdown Structure WBS) mit

der Organisationsstruktu*r (Organizational Breakdown Structure OBS) d*es Unternehmens. Diesen Sachverhalt sehen Sie in der folgenden Abbildung, der Funktionsmatrix (Responsiblity Allocation Matrix).

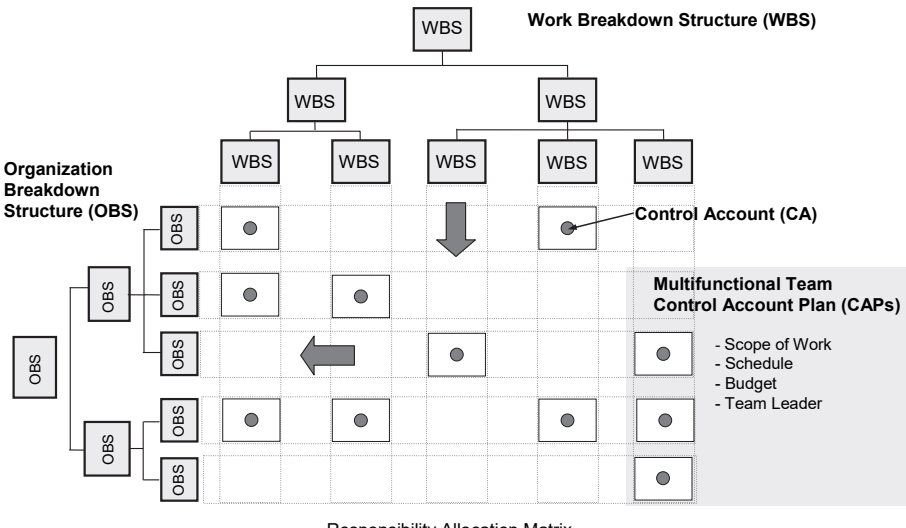

Responsibility Allocation Matrix

*Abbildung 20: Responsibility Allocation Matrix mit Control Accounts*

**Der Control Account Manager (CAM)** ist ein Mitglied der funktionalen Organisation und/oder des Projektteams und ist verantwortlich für seinen Control Account. Das heißt, er managt die Leistungserstellung: Ressourcen-, Technik-, Zeit- und Kostenaspekte seines Control Accounts. Er rapportiert Abweichungen wöchentlich oder monatlich an den Projektleiter und eventuell an die funktionale Organisation. Diese Funktion entspricht in unserem Sprachgebrauch üblicherweise dem Teilprojektleiter.

Der Projektleiter setzt die CAPs an definierte Punkte des PSP. Dies kann die Ebene 2, 3, 4 bis zur untersten Ebene des PSP sein, dort wo das Management während der Projektdauer die Leistung einer Gruppe homogener Arbeit überwachen will. Dies können auch risikoreiche Arbeitspakete oder ein großes Paket von Einkaufskomponenten sein.

In den CAPs werden dann die EVM-Kennzahlen wie, zum Beispiel der Cost und Schedule Performance Index (CPI und SPI), berechnet. Diese Kennzahlen zeigen dann dem Management sehr schnell, wo bei größeren Abweichungen Maßnahmen notwendig sind.

Bei der Benutzung von CAPs für die Earned Value Leistungsmessung sind folgende Punkte wichtig:

- Alle Projektarbeiten (Scope of Work) sind im PSP in Arbeitspakete detailliert.
- Der Zeitplan für die Erledigung alle Arbeitspakete ist definiert.
- Die Ressourcen sind genehmigt und das Budget bestätigt.
- Für jeden Control Account wird eine verantwortliche Person (Control Account Manager CAM) bestimmt.

Jeder CAP ist eine eigene Überwachungszelle. Damit sie auswertbar ist, benötigt sie bestimmte Elemente.

Typische Elemente eines Control Account Plans (CAP) sind:

- Beschreibung der Arbeit (Statement of Work)
- Planung (Start/End-Datum für jedes Arbeitspaket)
- Budget (in Euro, Stunden oder Einheiten)
- Verantwortliche Person (Control Account Manager)
- Verantwortliche Abteilung(en) oder Projektmitarbeiter
- Art der Arbeit (einmalig oder periodisch)
- Unterteilung in einzelne Arbeitspakete
- Benutzte Methode, um den Earned Value zu messen (z.B. 50/50 EV-Methode, 0/100 EV-Methode usw.)

Abbildung 21 zeigt schematisch ein Beispiel eines einfachen CAP mit 3 Arbeitspaketen. Jedes Arbeitspaket hat in der Tabelle eine separate Zeile für den Planned Value, Earned Value und die Actual Cost. Die drei Arbeitspakete des CAPs verwenden drei verschiedene Bewertungsmethoden (EV-Methoden), mit welchen der Fertigstellungsgrad bestimmt und die Projektleistung geplant und gemessen wird.

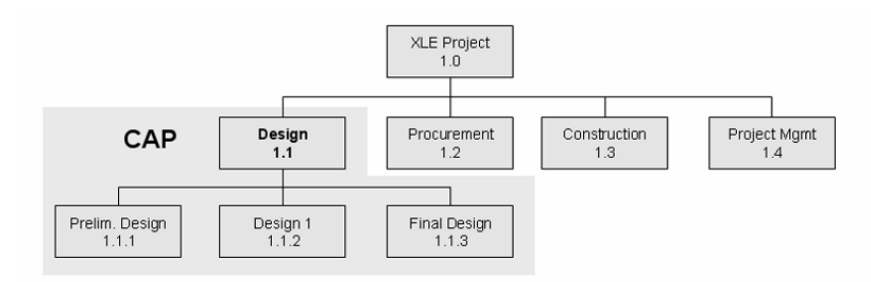

| <b>Control Account Plan</b><br>1.1 Design |                     |            |                |         |     |     |     |     |     |            |  |
|-------------------------------------------|---------------------|------------|----------------|---------|-----|-----|-----|-----|-----|------------|--|
| Nr.                                       | <b>Work Package</b> | Resp.      | EV Tech.       | Item    | Jan | Feb | Mar | Apr | May | <b>BAC</b> |  |
| 1.1.1                                     |                     | JM         | 0/100          | Planned | 80  |     |     |     |     | 80         |  |
|                                           | Prelim. Design      |            |                | Earned  |     |     |     |     |     |            |  |
|                                           |                     |            |                | Actual  |     |     |     |     |     |            |  |
| Design I<br>1.1.2                         |                     |            | Percent-       | Planned |     | 200 | 200 | 100 |     | 500        |  |
|                                           | JM                  | Complete w | Earned         |         |     |     |     |     |     |            |  |
|                                           |                     |            | MS Gate        | Actual  |     |     |     |     |     |            |  |
|                                           | 1.1.3 Final Design  | PH         | 50/50          | Planned |     |     |     | 75  | 75  | 150        |  |
|                                           |                     |            |                | Earned  |     |     |     |     |     |            |  |
|                                           |                     |            |                | Actual  |     |     |     |     |     |            |  |
| 1.1                                       | <b>Total CAP</b>    |            | $\overline{a}$ | Planned | 80  | 200 | 200 | 175 | 75  | 730        |  |
|                                           |                     |            |                | Earned  |     |     |     |     |     |            |  |
|                                           |                     |            |                | Actual  |     |     |     |     |     |            |  |

*Abbildung 21: Einfacher Control Account Plan mit geplanten Budgets und angewendeter EV‐Methode*

Arbeitspaket 1.1.1 verwendet wegen der kurzen Zeitdauer die "0/100 EV-Methode". Beim Arbeitspaket 1.1.2 wird eine Kombination der "Prozent-Fertiggestellt EV-Methode" kombiniert mit Meilensteinen gewählt. Der Arbeitspaketverantwortliche schätzt den Fertigstellungsgrad des Arbeitspaketes zu den jeweiligen Reportingterminen. Der erste Wert von 200 kann erst als Earned Value gutgeschrieben werden, wenn bestimmte Lieferobjekte vorliegen und abgenommen sind und somit der Meilenstein erreicht ist. In diesem Beispiel ist die Zeitdauer etwas kurz gewählt worden. In der Praxis wird diese Methode für längere Zeitabschnitte mit definierten Lieferergebnissen verwendet.

Beim Arbeitspaket 1.1.3 wurde die "50/50 EV-Methode" gewählt. Sie eignet sich sehr gut zur Abschätzung des Fertigstellungsgrades bei Projekten mit wenigen Arbeitspaketen, da sie erfahrungsgemäß den Fortschritt über alle Arbeitspakete relativ korrekt bewertet. Was

die EV-Methoden genau bedeuten erfahren Sie detailliert im nächsten Kapitel.

Für die Bestimmung der geeigneten Größe von CAPs gibt es keine Richtlinien. Ein CAP kann ein Arbeitspaket umfassen oder auch ein Teilprojekt. Wichtig ist, dass die CAPs homogen, sinnvoll abgegrenzt und managebar sind.

# **Budgetierung beim EVM**

In den vorhergehenden Kapiteln sahen Sie, wie das Projekt anhand folgender Schritte geplant wurde:

- 1. Definieren der auszuführenden Arbeit (Projektumfang)
- 2. Definieren, wie die Arbeit strukturiert und überwacht wird (Projektstrukturplan)
- 3. Zuordnen von Verantwortlichkeiten zu Arbeitspaketen und Control Account Plans
- 4. Ablauf-, Zeit- und Ressourcenplanung (nicht beschrieben)

In diesem Kapitel erfahren Sie, wie der Budgetierungsprozess im Earned Value Management Umfeld aussieht. Der Budgetierungsprozess ist ein Hilfsmittel für die Entwicklung und Überwachung der Kostenziele für alle gemäß Vertrag freigegebene Arbeit.

Eines der Schlüsselkriterien bei der Definition eines Earned Value Management Systems ist es, dass alle Komponenten des Projektes in einem Basisplan definiert werden. Dies ist dann die so genannte Baseline*.* Die Hauptkomponenten des Earned Value Management Systems sind Projektumfang *(*Scope), Zeitplan *(*Schedule) und Kosten *(*Cost)*.* Um den Projektfortschritt zu messen, wird die Leistung *(*Performance) bezüglich Kosten und dem Zeitplan periodisch mit der definierten Baseline verglichen.

#### **Die Elemente der Contract Baseline**

Sobald Sie der geplanten Arbeit Budgets zuteilen, entsteht die Performance Measurement Baseline (PMB). Sie ist ein Zusammenzug der Budgets aller Arbeitspakete, Planungspakete und unverteilter Budgets über der Zeitachse. Anhand dieser PMB wird die aktuelle Leistung des Projektes gemessen. Die folgende Darstellung entspricht der üblichen Aufteilung von Budgets im Earned Value Management, wie es z.B. das DoD, DOE und deren Unterlieferanten anwenden.

Das Konzept erscheint für Sie im ersten Augenblick vermutlich etwas kompliziert – es kann jedoch in europäischen Ländern ohne Probleme ähnlich umgesetzt werden. Ich empfehle Ihnen, mindestens die Elemente unterhalb des Total Allocated Budget (TAB) zu übernehmen. Nachfolgend erhalten Sie eine Beschreibung aller Elemente der Contract Baseline.

#### **Total Allocated Budget (TAB)**

Das TAB ist ein sehr konfuses Konzept innerhalb des Earned Value Managements, weil sich seine Definition ändert, wenn sich das Projekt, bzw. die Vertragsverhältnisse weiterentwickeln.

Das TAB ist die Summe aller freigegebenen Budgets für das Erstellen der vertragsmäßigen, autorisierten Leistung. Das TAB muss immer die Contract Budget Base (CBB) repräsentieren, oder eine Over Target Baseline (OTB), falls eine genehmigt ist. Die Beschreibung für die CBB und die OTB finden Sie auf den nächsten Seiten.

Das TAB ist gleich dem Contract Price minus Profit/Fee. Es umfasst den gesamten, autorisierten, verhandelten Projektumfang (Negotiated Contract Cost NCC), inklusive der Authorized Unpriced Work (AUW). Die AUW sind die geschätzten Kosten (exkl. Profit/Fee) für genehmigte Auftragsänderungen, die jedoch noch verhandelt werden. Dabei ist es wichtig zwischen Kosten und Preis zu unter-

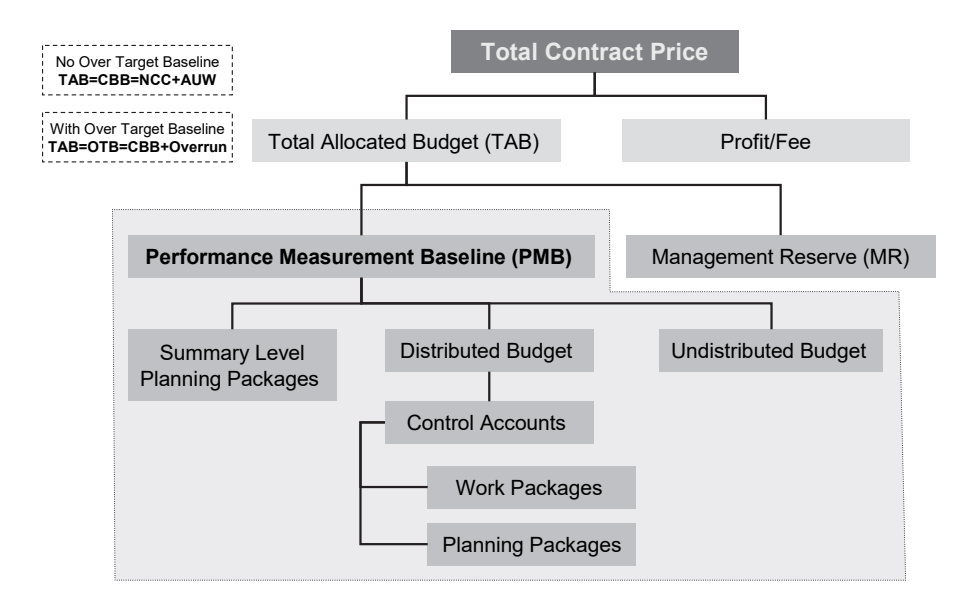

*Abbildung 22: Die Elemente der Contract Baseline beim Budgetieren des Projektes*

# **Prozent Start / Prozent Ende EV-Methode 50/50, 25/75, 80/20**

#### *Percent Start/Percent Finish EV Method (Fixed Formula Method)*

Wenn Sie die "Percent Start/Percent Finish EV-Methode" (auch bekannt als *ʺFixed Formula Method*ʺ) verwenden, wird ein Teil der Arbeit als Earned Value (EV) gutgeschrieben, sobald diese startet. Der Rest, wenn die Arbeit vollständig erledigt ist.

Die Prozent Start/Prozent Ende EV-Methode ist eine objektive Methode, weil die Projektmitarbeiter keinen Einfluss auf die Berechnung des Fertigstellungsgrades haben. Damit soll verhindert werden, dass durch die Schätzung des Fertigstellungsgrades eine zu positive Aussage über den Projektfortschritt gemacht wird.

Die in den folgenden Abschnitten finden Sie die beschriebenen EV-Methoden mit einem einfachen Control Account mit fünf Arbeitspaketen visualisiert. Bei der Bewertung des Fortschrittes wird immer der Planned Value (PV) und der Earned Value (EV) zum Stichtag bestimmt.

## **Die 50/50 EV-Methode**

Die "50/50 EV-Methode" dient zur vereinfachten Bestimmung des Fertigstellungsgrades von Vorgängen und Arbeitspaketen.

**So bestimmen Sie den Planned Value (PV):** Beim *geplanten* Start des Arbeitspaketes werden die ersten 50% des BAC dem PV zugeschrieben. Die zweiten 50% werden beim geplanten Abschluss dem PV zugeschrieben. Während der gesamten Dauer erhöht sich der Planned Value jedoch nicht. Der Planned Value nimmt automatisch den Wert 100% an, wenn das geplante Enddatum des Arbeitspaketes in der Vergangenheit liegt.

**So bestimmen Sie den Earned Value (EV):** Beim EV wird gleich vorgegangen wie beim PV. Dabei sind jedoch der *effektive* Start und das Ende des Arbeitspaketes maßgebend für die Gutschrift. Beim effektiven Start des Arbeitspaketes werden die ersten 50% des BAC als EV gutgeschrieben. Während der restlichen Dauer des Arbeitspaketes erhöht sich dieser Wert nicht. Wenn das Arbeitspaket fertiggestellt

ist, werden die verbleibenden 50% der budgetierten Kosten dem EV gutgeschrieben. Die "50/50 EV-Methode" ist im Wesentlichen ein Kompromiss aus der 0/100 EV-Methode und der Schätzung des Fertigstellungsgrades.

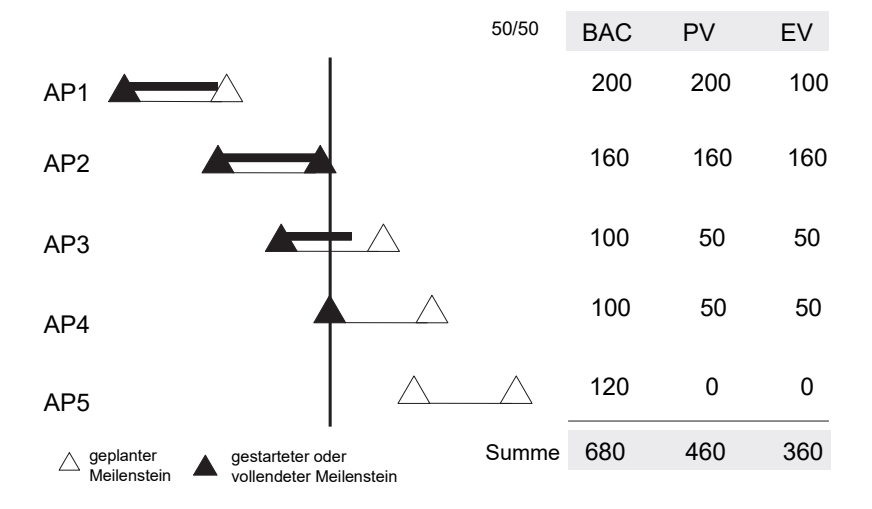

*Abbildung 30: Bestimmen des Earned Value mit der "50/50 EV‐Methode"*

Bei der "50/50 EV-Methode" wird in der ersten Hälfte der Arbeitspaketdauer die Leistung tendenziell überbewertet, in der zweiten Hälfte unterbewertet. Darum sollte diese Methode nur für kurze Arbeitspakete verwendet werden, die innerhalb von zwei aufeinander folgenden Reporting-Perioden gestartet und beendet werden.

# **Die 0/100 EV-Methode**

Die "0/100 EV-Methode" ist ein Spezialfall der "Prozent Start/Prozent Ende EV-Methode". Sie wird für kurze Arbeitspakete/Aktivitäten verwendet, die innerhalb einer Reportingperiode abgeschlossen werden.

Die "0/100 EV-Methode" arbeitet mit einer sehr vorsichtigen Beurteilung des Fertigstellungsgrades. Sie ist daher für Projekte mit wenigen Arbeitspakten ungeeignet, da es hier zu erheblichen Wirklichkeitsverzerrungen kommen kann. Es kann beispielsweise vorkommen, dass der Gesamt-Fertigstellungsgrad für eine gewisse Zeit einen konstanten Wert aufweist. Werden dann mehrere Arbeitspakte gleichzeitig fertig, gibt es einen großen Sprung im Fertigstellungsgrad. Für Projekte mit vielen und kleinen Arbeitspaketen sowie kurzen Reportingzyklen ist diese Methode jedoch sehr sinnvoll.

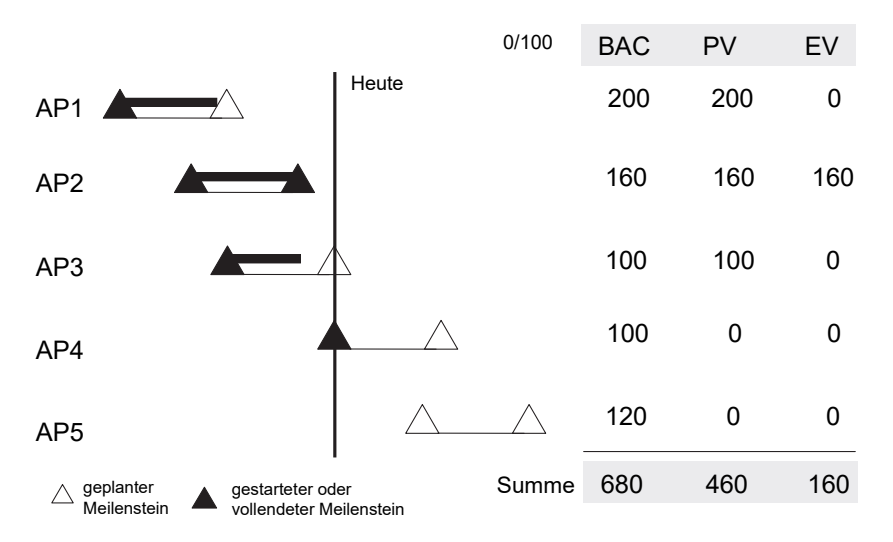

*Abbildung 31: Bestimmen des Earned Value mit der "0/100 EV‐Methode"*

Die "0/100 EV-Methode" ist die konservativste EV-Methode zur Bewertung des Projektfortschritts, da sie den Fertigstellungsgrad des Projektes tendenziell unterbewertet. Damit ist sie auch die sicherste aller EV-Methoden.

# $\mathbf{S}$

# **Anhang**

# **Earned Value Management Glossar**

# **A**

**Actual Cost (AC)** – Aktuell aufgelaufene IST-Kosten für die erledigte Arbeit. Frühere Bezeichnung war *Actual Cost of Work Performed* (ACWP).

**ACWP** - Actual Cost of Work Performed, *siehe* Actual Cost (AC)

**Apportioned Effort** – (Anteilige, zugerechnete Arbeit) –Arbeit, die nicht direkt definier- und messbar ist. Sie ist proportional abhängig von der Leistung und vom Fortschritt einer anderen spezifischen Arbeit. Die Tätigkeit Qualitätssicherung ist ein Beispiel dafür.

**Authorized Unpriced Work (AUW)** – Freigegebene Arbeit, für die noch kein definitives Budget bestimmt wurde. Dies ist typisch bei Projektumfangänderungen, bei denen die Vertragsverhandlungen noch nicht abgeschlossen sind.

**Authorized Work** – Vertraglich definierte Arbeit, die zur Ausführung freigegeben wurde. Das Budget wurde genehmigt und ist im Projektplan enthalten.

# **B**

**BAC** – *siehe* Budget at Completion (BAC)

**Baseline** – Genehmigter Basisplan des Projektes. *Siehe auch* Performance Measurement Baseline (PMB).

**Baseline Freeze Date (BFD)** – Datum, an welchem die Basisplanung des Projektes abgeschlossen ist und somit eingefroren wird, und jede weitere Änderung dem Änderungsmanagement unterliegt.

**Baseline Change Control** – Vorgehen, das definiert, wie Änderungen des Basisplanes eingeleitet, analysiert, genehmigt, kommuniziert und implementiert werden.

**Baseline Review (BR)** – Ein Review, welches durch den Kunden oder Auftraggeber ausgeführt wird. Dabei wird in Stichproben überprüft, ob der Auftragnehmer die vertragsmäßig abgesprochenen Projektüberwachungssysteme und die Baseline entsprechend implementiert hat.

**BCWP** – Budgeted Cost of Work Performed, *siehe* Earned Value (EV)

**BCWS** – Budgeted Cost of Work Scheduled, *siehe* Planned Value (PV)

**Budget** – Genehmigte, monetäre Summe aller Ressourcen, welche zur Erledigung den Vorgängen oder Arbeitspaketen zugeordnet wird.

**Budget at Completion (BAC)** – Das definierte Gesamtbudget für das Programm, das Projekt, den Control Account, oder das Arbeitspaket.

**Burden** – Overhead Ausgaben (Gemeinkosten), die den entsprechenden direkten Personalkosten und/oder Materialkosten zugerechnet werden. *Siehe auch* Indirect cost

# **C**

**C/SCSC** – *siehe* Cost/Schedule Control System Criteria

**C/SSR** – s*iehe* Cost/Schedule Status Report

**CA** – *siehe* Control Account

**CAM** – *siehe* Control Account Manager

- **CAP** *siehe* Control Account Plan
- **CBB** *siehe* Contract Budget Base
- **CFSR** *siehe* Contract Funds Status Report
- **CPI** *siehe* Cost Performance Index
- **CPR** *siehe* Cost Performance Report
- **CTC** *siehe* Contract Target Cost
- **CTP** *siehe* Contract Target Price
- **CV** *siehe* Cost Variance

**CWBS** – *siehe* Contract Work Breakdown Structure

**Charge Number** – Eine Belastungs- oder Kontonummer des Rechnungswesens, auf welcher die direkten und indirekten Personalkosten, Material und andere Kosten des Projektes belastet werden.

**Contract Budget Base (CBB)** – Die CBB ist die Summe der verhandelten Vertragskosten plus die Authorized Unpriced Work (AUW). Dies ist gleich der Summe aller Control Account Budgets, Undistributed Budget, Summary Level Planning Budgets und der Management Reserve.

**Contract Data Requirements List (CDRL)** – Ein Element des Vertrages, das spezifiziert, welche Daten an den Auftraggeber des Projektes geliefert werden müssen.

**Contract Funds Status Report (CFSR)** – Ein Finanzreport des DoD, der Daten liefert für die Aktualisierung und für Vorhersagen zu den benötigten Geldmitteln.

**Contract Target Cost (CTC)** – Die verhandelten Kosten für den definierten Original-Vertrag und aller definierten, vertragsmäßig verhandelten Änderungen, jedoch ohne die geschätzten Kosten aller autorisierten, noch unverhandelten Kosten. Die CTC ist gleich dem Wert des BAC plus der Management oder Contingency Reserve.

**Contract Target Price (CTP)** – Die verhandelten, geschätzten Kosten plus Profit.

**Contract Work Breakdown Structure (CWBS)** – Work Breakdown Structure (WBS) für einen spezifischen Regierungsvertrag/Projekt, welcher produktorientiert ist und übereinstimmt mit der DoD-Vorschrift MIL-HDBK-881.

**Control Account (CA)** – Management Kontrollpunkt, wo das Earned Value Management stattfindet. Früher Cost Account genannt.

**Control Account Manager (CAM)** – Verantwortliche Person für den Control Account, der oft dem Teilprojektleiter entspricht. Er managt die Leistungserstellung: Ressourcen-, Technik-, Zeit- und Kostenaspekte seines Control Accounts und rapportiert periodisch an den Projektleiter.

**Control Account Plan (CAP)** – Überwachungseinheit aus mehreren Arbeitspaketen, in welcher die Earned Value Leistungsmessung stattfindet. Frühere Bezeichnung war Cost Account Plan.

**Cost Account** - veraltete Bezeichnung für Control Account.

**Cost Performance Index (CPI)** – Der CPI ist die kostenbezogene Leistungskennzahl beim EVM. Sie ist das Verhältnis zwischen Earned Value (EV) und den verbuchten Actual Cost (AC). Ein CPI grösser 1 ist positiv (Kostenunterschreitung), ein CPI kleiner 1 ist negativ (Kostenüberschreitung).

**Cost Performance Report (CPR)** – Ein Report des Auftragnehmers, welcher den Kosten- und Terminstatus dem Management oder dem Auftraggeber rapportiert. Der CPR wird bei großen Projekten, hauptsächlich bei US-Regierungsaufträgen, verwendet.

**Cost/Schedule Control Systems Criteria (C/SCSC)** – 35 Standards, welche die amerikanische Regierung definiert hat und seit 1967 für private Auftragnehmer angewendet wird, um sicherzustellen, dass spezielle Vertragsarten (reimbursable and incentive type) korrekt gemanagt werden. Die 35 C/SCSC-Standards wurden im Dezember 1996 durch die 32 "Earned Value Management System Criteria" abgelöst.

**Cost/Schedule Status Report (C/SSR)** – Ein Report des Auftragnehmers, welcher den Kosten- und Terminstatus dem Management oder dem Auftraggeber rapportiert. Er wird eher für kleinere Aufträge/- Projekte angewendet, hauptsächlich bei US-Regierungsaufträgen.

**Cost Variance (CV)** – Ist die Differenz zwischen Earned Value (EV) und Actual Cost (AC)

# **D**

**Direct Costs** – Personalkosten, Materialkosten und andere direkte Kosten, welche spezifischer, ausgeführter Projektarbeit zugeordnet werden können. Direkte Kosten reflektieren die indirekten Kosten wie zum Beispiel Overhead und Bürokosten, welche als Support pauschal dem Projekt belastet werden.

**Discrete Effort** – Aufwand für eine Aktivität, die ein spezifisches, messbares Endprodukt oder Resultat erzeugt. Discrete Effort ist eine ideale Arbeitskategorie beim EVM.

# **E**

**Earned Value (EV)** – Messwert für die physisch oder intellektuell erledigte Arbeit bzw. Leistung zum Stichtag, ausgedrückt in den dafür budgetierten Kosten. Auch bekannt unter Budgeted Cost of Work Performed (BCWP).

**EIA-748** – Amerikanische Norm mit der Bezeichnung "Earned Value Management Systems (EVMS)", welche die Einführung und Anwendung von EVM beschreibt.

**ES – Earned Schedule** – Messwert für die geplante Zeit der bisher physisch erledigten Arbeit. Entspricht der Dauer, in welcher der erarbeitete Betrag an Earned Value hätte erarbeitet werden sollen.

**Estimate at Completion (EAC)** – Der EAC berechnet die geschätzten Totalkosten eines Arbeitspaketes, Gruppe von Arbeitspaketen oder des Projektes, wenn der definierte Arbeitsumfang erledigt ist. Der EAC entspricht den aktuell verrechneten Kosten plus die geschätzten Kosten für die Erledigung der verbleibenden Arbeit.

**Estimate at Completion EAC(t)** – Der EAC(t) berechnet die geschätzte Gesamtdauer des Projektes bei Fertigstellung. Der EAC(t) entspricht der Actual Time plus der geschätzten Dauer für die Erledigung der verbleibenden Arbeit.

**Estimate to Complete (ETC)** – Die geschätzten Kosten für die Erledigung der verbleibenden, autorisierten Arbeit. Der ETC ist gleich BAC minus EV.

# **I**

**IBR** - *siehe* Integrated Baseline Review

**Indirect Costs** – Jegliche Kosten, die nicht direkt einem spezifischen Auftrag, Projekt, Produkt oder Service zugewiesen werden können, wie z.B. Managementgehälter, Versicherungen, Heizung, Mieten usw.

**Integrated Baseline Review (IBR)** – Reviewprozess für Auftragnehmer des DoD, welche die EVMS Anforderungen einhalten müssen. Dabei wird überprüft, ob die Planung und Budgetierung auf Control Account Ebene korrekt definiert und ob ein realistisches Budget vorhanden ist, um alle geplante Arbeit zu erledigen.

**Integrated Master Schedule (IMS)** - Ist ein Übersichts-Projektplan, der die detaillierten, notwendigen Aktivitäten umfasst, um (DoD) Programme/Aufträge erfolgreich auszuführen. Der IMS wird benutzt um die Erreichbarkeit von Vertragszielen zu überprüfen und um den Projektfortschritt zu beurteilen, der notwendig ist, um die Programmziele zu erreichen.

# **L**

**Latest Revised Estimate (LRE)** – Letzte durch den Projektleiter genehmigte Schätzung der Endkosten eines Projektes oder eines Teiles davon, basierend auf der noch zu erledigenden Arbeit. *Siehe auch* Estimate at Completion (EAC)

**Level of Effort (LOE)** – Eine EV-Methode, die nicht die physische Leistung misst, sondern nur das Verstreichen von Zeit. LOE wird angewendet bei Arbeit, die nicht direkt in ein Endprodukt einfließt (z.B. Servicearbeiten, Koordination, Supportaktivitäten) und nicht effektiv in Verbindung steht zu einem definierten Produkt- oder Prozessresultat.

# **M**

**Management Reserve (MR)** – Die MR ist ein Budget der CBB und dient als Sicherheit für nicht identifizierte Risiken, die zu unerwarteten Problemen werden könnten. Sie ist unter der Kontrolle des Auftraggebers oder des Managements und wird erst Teil der Performance Measurement Baseline (PMB), wenn sie effektiv verteilt wird.

**Master Project Schedule** - Projektplan auf oberster Ebene, welcher eine Übersicht über die Projektphasen, Hauptschnittstellen, Schlüsselmeilensteine und signifikante Arbeitselemente gibt.

#### **O**

**Organizational Breakdown Structure (OBS)** – Hierarchische Organisationsstruktur des Unternehmens oder Bereiches des Auftragnehmers, welcher das Projekt oder spezifische Teile davon ausführt.

**Over Target Baseline (OTB)** - Neue Baseline oder "Recovery-Budget", die aus einem Reprogramming des Projektes resultiert, wenn die Projektziele mit dem Originalbudget nicht mehr erreicht werden können. Die OTB übertrifft die Contract Target Cost und wird durch den Auftraggeber freigegeben.

# **P**

**Performance Measurement Baseline (PMB)** – Die PMB ist die Summe aller Summary Level Planning Packages (SLPP), Control Accounts (CA) und Undistributed Budgets (UB), exklusive der Management Reserve (MR). Die PMB ist das zeitlich geplante Budget, an welchem das Projekt mit Earned Value Management Kennzahlen gemessen wird (Baseline = Messbasis).

**Planned Value (PV)** – Der Planned Value beschreibt zu jedem Zeitpunkt des Projektes die budgetierten Kosten (Aufwand) der geplanten Arbeit. Frühere Bezeichnung war Budgeted Cost of Work Scheduled (BCWS).

**Planning Package** – Planungspakete reflektieren ein Segment zukünftiger Arbeit innerhalb eines Control Accounts, welche noch nicht weiter in detaillierte Arbeitspakete heruntergebrochen wurde. Ein Planungspaket hat ein definiertes Budget, ein geschätztes Startund Enddatum und eine grobe Arbeitsbeschreibung.

**PSP** – Projektstrukturplan, *siehe* Work Breakdown Structure (WBS)

# **R**

**Replanning** – Eine Änderung des Originalplans, um die vertraglich autorisierten Anforderungen zu erfüllen. Es gibt zwei Arten von Replanning:

1. Internal Replanning – Eine Änderung des Originalplans, welcher innerhalb des vertraglich definierten Projektumfangs liegt. Dies um Kosten-, Termin- oder technische Probleme zu kompensieren, die den Originalplan unrealistisch gemacht haben.

2. External Replanning – Vom Auftraggeber/Kunden gewünschte Änderungen in Form eines Change Request, welcher eine Änderung des Originalplanes hervorruft.

**Reprogramming** – Ein umfassendes Replanning des verbleibenden Projektaufwandes, welches normalerweise in einem revidierten Total Allocated Budget endet, das die definierte Contract Budget Base (CBB) übertrifft.

**Responsibility Assignment Matrix (RAM)** – Darstellung der Beziehung zwischen den Projektstrukturplan-Elementen und der verantwortlichen Unternehmensorganisation, welche die entsprechenden Arbeiten ausführt.

**Rolling Wave Planning** – Kontinuierliche Verfeinerung der Projektplanung durch Herunterbrechen von auf der Zeitskala weiter entfernten Planungspaketen in detaillierte Arbeitspakete.

# **S**

**Schedule Performance Index (SPI)** – Der SPI ist das Verhältnis zwischen den geplanten Kosten der erledigten Arbeit (Earned Value) und den budgetierten Kosten der geplanten Arbeit (Planned Value)

**Schedule Performance Index SPI(t)** – Der SPI(t) ist die zeitbasierte Variante des SPI. Er ist das Verhältnis zwischen der geplanten Zeit der

erledigten Arbeit (Earned Schedule) und der Actual Time (AT) zum Stichtag.

**Schedule Variance (SV)** - Die SV ist die numerische Differenz zwischen dem Earned Value (EV) und Planned Value (PV) zum Stichtag.

**Schedule Variance SV(t)** - Die SV(t) ist die zeitbasierte Variante der SV. Sie ist die Differenz zwischen der geplanten Zeit der erledigten Arbeit (Earned Schedule) und der Actual Time (AT) zum Stichtag.

# **T**

**To Complete Performance Index (TCPI)** – Der TCPI ist die notwendige Kosten-Leistungskennzahl, um die verbleibende Arbeit in den vorgegebenen Gesamtkosten zu erledigen.

**To Complete Schedule Performance Index TSPI(t)** – Der TSPI(t) zeigt den notwendigen Effizienzfaktor, um die verbleibende Arbeit in der geplanten Projektdauer zu erledigen.

**Total Allocated Budget (TAB)** – Das TAB ist die Summe aller Budgets für die Erstellung der vertragsmäßigen, autorisierten Leistung. Das TAB umfasst die Performance Measurement Baseline plus die Management Reserve. Das TAB muss immer die Contract Budget Base (CBB) repräsentieren.

**Technical Performance Measurement (TPM)** – TPM wird für die Überwachung des technischen Erreichungsgrades und der technischen Risiken verwendet. Es liefert frühe Warnsignale bei Abweichungen von den spezifizierten Anforderungen, welche mit einiger Wahrscheinlichkeit in höheren Kosten oder Terminproblemen enden könnten.

# **U**

**Undistributed Budget (UB)** – Das UB ist ein Projektbudget, welches nur grob definiert und noch nicht klar einem Control Account oder einem Arbeitspaket zugeordnet wurde. Das UB ist ein temporäres

#### Anhang

Budget und sollte frühestmöglich einem Control Account und einem Arbeitspaket zugeordnet werden.

# **V**

**Variance at Completion (VAC)** – Die VAC ist die Differenz zwischen dem Budget at Completion (BAC) und dem Estimate at Completion (EAC). Ein negatives Resultat zeigt, dass das Projekt mit einer Budgetüberschreitung beim Projektende rechnen muss.

#### **W**

**Work Authorization Document (WAD)** – Das WAD autorisiert und dokumentiert Verantwortlichkeiten und Kompetenzen innerhalb des spezifizierten Zeitplanes, Budgets und dem Lastenheft für alle Personen oder Organisationen, die am Projekt arbeiten.

**Work Breakdown Structure (WBS)** – (Projektstrukturplan PSP) – Die WBS zeigt die vollständige hierarchische Anordnung alle Lieferobjekte und alle Haupttätigkeiten, die vom Projekt ausgeführt werden müssen. Die WBS kann produkt-, phasen- oder gemischtorientiert ausgeführt sein und enthält auf der untersten Ebene die Arbeitspakete. Sie ist hierarchisch so tief, bzw. detailliert strukturiert, damit das Projekt effektiv geplant und gesteuert werden kann.

**Work Breakdown Structure Dictionary** – (Projektstrukturplan-Verzeichnis) – Das WBS-Dictionary dokumentiert die Aufgaben, Inhalte, Arbeiten und Resultate für jedes Arbeitspaket, die notwendig sind, um das WBS-Element auszuführen. Häufig sind darin auch Termine, Kosten und die technischen Leistungsdaten, z.B. von Hardwareelementen, enthalten.

**Work Packages (WP)** – (Arbeitspaket AP) – Es ist das kleinste, nicht weiter zergliederte Element im Projektstrukturplan, das auf einer beliebigen Projektstrukturebene liegen kann. Jedes Arbeitspaket wird mit einer Arbeitsbeschreibung, den Planwerten, Aufwand, Dauer, überprüfbaren Ergebnissen (Leistung), Ressourcen und Qualität versehen.

**Work Remaining (WR)** – Verbleibende Arbeit bis zum Projektende. Die WR ist gleich Budget at Completion (BAC) minus erreichter Earned Value (EV).

# **Literatur**

Project Management Institute (2018), A Guide to the Project Management Body of Knowledge, Sixth Edition,

Project Management Institute (2019), The Practice Standard for Earned Value Management—Third Edition

Walter H. Lipke (2012), Earned Schedule, lulu.com

Abba, W. (2000), How Earned Value Got to Primetime: A Short Look Back and Glance Ahead. Paper presented at the PMI Seminars & Symposium. Proceedings 20436.PDF, Houston, TX.

Abba Wayne (2007), Project Management using Earned Value Management, McGraw Hill

Quentin W. Fleming and Joel M. Koppelman (2002) – The Curse of Earned Value Management ... Level of Effort – Always Quantify and Quarantine LOE, June 2002 – The Measurable News

Quentin W. Fleming and Joel M. Koppelman, (2006) – Start with "simple" Earned Value on all your Projects– Crosstalk; The Journal of Defense Software Engineering

Quentin W. Flemming (2010), Earned Value Project Management, Project Management Inst; 4th Edition

GAO Schedule Assessment Guide: Best Practices for Project Schedules, GAO-16-89G, December 2015, PDF (free available)

Planning & Scheduling Excellence Guide (PASEG), March 9, 2016 PDF (free available)

### **Internet-Links**

Mit den folgenden Internetlinks erhalten Sie den Zugriff auf die wichtigsten EVM-Quellen im Internet. Die Informationen sind meist in englischer Sprache, da EVM im deutschen Sprachraum noch relativ wenig verbreitet ist.

**DoD Acquisition Community Connection**, EVM-Homepage des DoD

https://www.dau.edu/cop/evm/Pages/Default.aspx

**Performance Assessments and Root Cause Analyses (PARCA) Earned Value Management division** in the Office of the Assistant Secretary of Defense for Acquisition: http://www.acq.osd.mil/evm/

**U.S. Department of Energy** – Earned Value Management Information Center https://www.energy.gov/projectmanagement/services-0/earned-value-management

**NASA** Earned Value Management https://www.nasa.gov/evm

**PMI's College of Performance Management** http://www.mycpm.org/

**Blog von Roland Wanner**, Projektcontrolling und EVM: https://www.rolandwanner.ch/category/projektcontrolling/

Alle in diesem Buch verwendeten Internetlinks waren bei Drucklegung im Herbst 2019 aktuell. Es kann jedoch nicht ausgeschlossen werden, dass sich einige in der Zwischenzeit geändert haben.

# **Über den Autor**

Roland Wanner ist schon seit über 30 Jahren im Projektgeschäft tätig und hat schon viele Projekte miterlebt – erfolgreiche und gescheiterte. Nach seiner Ausbildung als Maschineningenieur und Wirtschaftsingenieur war er zuerst 5 Jahre als Projektleiter und dann mehrere Jahre als Projektcontroller und Projektportfolio-Manager im Maschinen- und Anlagenbau tätig. Seit mehr als 10 Jahren arbeitet er als Projektmanagement-Spezialist, Projektportfolio-Manager und Project Office Manager im Banken- und Versicherungsbereich.

**Internetseite** von Roland Wanner: https://www.rolandwanner.ch

**Blog von Roland Wanner:** https://www.rolandwanner.ch/blog

Hier finden Sie Artikel über die Themen Projektcontrolling, Earned Value Management und Risikomanagement in Projekten.

#### **Ihre Meinung ist uns wichtig!**

Herzlichen Dank, dass Sie dieses Buch gekauft haben. Wir haben unser Bestes gegeben, beim Inhalt wie auch bei der Aufmachung. Es wurde viel Aufwand geleistet um dieses Buch so vollständig und korrekt wie möglich zu machen. Es ist jedoch nicht ganz auszuschließen, dass uns an der einen oder anderen Stelle des Buches ein Missgeschick unterlaufen ist, ob inhaltlich oder in der Rechtschreibung. Vielleicht vermissen Sie auch bestimmte Informationen oder sind der Meinung, gewisse Themen sollten vertieft werden, oder sind bei gewissen Themen anderer Meinung. Wir sind auf Ihre Meinung angewiesen!

Für Ihre Ideen, Gedanken und Korrekturvorschläge bedanken wir uns ganz herzlich. Senden Sie diese bitte an: info@rolandwanner.ch

**Hat Ihnen das Buch gefallen?** Dann würde ich mich sehr über eine Rezension bei Amazon.de freuen. Teilen Sie potenziellen Lesern mit, was Ihnen gefallen hat und warum sie dieses Buch kaufen sollten. Vielen Dank!

#### **Stichwortverzeichnis**

#### **3**

32 EVMS-Kriterien **176**

#### **A**

Abnahmekriterien 75 Abweichungen 158 Abweichungsanalyse **158** Actual Cost **102** Actual Cost (AC) 191 - zeitliche Zuordnung 155 ACWP *Siehe* Actual Cost (AC) Air Force 32 American Standards Institut/Electronic Industies Association (ANSI/EIA 175 Amerikanische Regierung 47 Amerikanisches Verteidigungsministerium 47 Änderungen 91 EIA-748 34, 48, 51, 172 APM Guideline 34 Apportioned Effort 120, 191 Arbeit - anteilige (zugerechnete) 76 - bevorzugte Kategorie 76 - einzelne, direkte oder messbare 76 - Klassifizierung der Arbeit 76 - Menge nach Aufwand 77 Arbeit, verbleibende 142 Arbeit-Autorisierungsdokumente 97 Arbeitsfortschritt 154 Arbeitspaket 90 - Probleme 158 8/80-Regel 74 Berichterstattungs-Regel 74 Arbeitspaket, Inhalt 73 Arbeitspaketabnahme 75 Arbeitspakete **73** - lang dauernde, messbare 118 - und EVM 77 - wenige 155 - zu grosse 154 Arbeitspaketgrösse 77, 160 Arbeitspaketverantwortliche 83 Arbeitspaktet-Größe und Dauer 74

AS4817-2006 34 Auftragsänderungen 86 Auswertung, schnelle 162 Auswertung, zeitaufwändig 168 Authorized Unpriced Work (AUW) 86, 87, 88, 91, 191 **Authorized Work** 191 autorisierte Arbeit 89 Autorisierung der Projektplanung 96 AUW *Siehe* Authorized Unpriced Work (AUW)

#### **B**

BAC *Siehe* Budget at Completion Baseline 85, 192 **Baseline Change Control** 192 **Baseline Freeze Date (BFD)** 192 **Baseline Review (BR)** 192 Baseline, neue 87 Basisplan 85 BCWP *Siehe* Earned Value BCWS *Siehe* Planned Value Bewertung, subjektive 110 Bewertungsmethoden 82 Bottom-up Prinzip 143 Budget 192 Budget at Completion **102** Budget at Completion (BAC) 135, 192 Budget versus Funds 92 Budget, risikogerechtes 93 Budgetanpassungen, unvorhergesehene 91 Budgeted Cost of Work Performed (BCWP) 54 Bugetierung beim EVM **85** Bugetierungsprozess 85

#### **C**

C/SCSC 33, *Siehe* Cost/Schedule Control Systems Criteria **C/SSR** Siehe Cost/Schedule Status Report CA *Siehe* Control Account CAM *Siehe* Control Account Manager CAP *Siehe* Control Account Plan CAP, Beispiel 82 CAP, geeignete Grösse 84

CAPs *Siehe* Control Account Plan CBB *Siehe* Contract Budget Base CFSR *Siehe* Contract Funds Status Report Change Requests 96 Changemanagement 187 Clinger-Cohen Act 47 Contingency Reserve 93 Contract Budget Base (CBB) 86, 87, 193 Contract Data Requirements List 193 **Contract Funds Status Report (CFSR)** 193 Contract Price 86 **Contract Target Cost (CTC)** 193 **Contract Target Price (CTP)** 193 Contract Work Breakdown Structure (CWBS) 70, 194 Contract-Officer 91 Control Account **79**, 88, 89, 194 Control Account Budgets 89 Control Account Manager (CAM) 81, 82, 96, 194 Control Account Plan (CAP) 80, 96, 194 Controlling 22 Corporate Governance Regeln 40 **Cost Account (CA)** 194 Cost Performance Index (CPI) **126**, 194 **Cost Performance Report (CPR)** 194 Cost Variance (CV) **123**, 195 Cost/Schedule Control Systems Criteria 32, 175, 194 **Cost/Schedule Status Report (C/SSR)** 194 CPI **126**, 193 - Signifikanz 126 CPI und SPI, grafische Darstellung 128 CPI, kumulativer 129 CPR *Siehe* Cost Performance Report C-Specs 32 CV **123**, *Siehe* Cost Variance

#### **D**

Daten, interpretieren 154 Datenauswertung **158** Datenerhebung, wichtigste Schritte 154 Dauerarbeitspaket 121 *Deliverable* 73 DIN 267 70 DIN 69901-5 26

DIN 69903 108 **Direct Costs** 195 **Discrete Effort** 195 Discrete Effort or Measurable Effort 76 Discrete Work 116 Distributed Budget 89 DoD 31, 85, 91, 175 - Kriterien 32 - Manual 5000.2R 175 DOE 85

#### **E**

EAC - Optimistische Methode 137 - Pessimistische Methode 139 - Realistische Methode 138 **EAC(t)** 195 Earnde Value Konzept 32 Earned Schedule 195 Earned Value 52, **101**, 195 Earned Value Management Definitionen 51 Earned Value Management einführen 183 Earned Value Management System 51 Earned Value Methoden **106** 50/50 EV-Methode 112 Earned Value Techniken - Anteiliger Aufwand EV Technik 120 - Apportioned Effort EV Technique. 120 **- Fertiggestellte Einheiten EV Technik** 119 - Gewichtete Meilensteine mit Prozent Fertiggestellt EV Technik 118 - Level of Effort (LOE) EV Technique 121 - Units completed EV Technique 119 - Weighted Milestones with percent complete EV Technique 118 Earned Value Techniken - Gewichtete Meilenstein EV-Technik 116 - 50/50 EV-Technik 112 - konservativste 114 - Percent Start/Percent Finish EV Methode 112 - Relative Methode 115

- subjektive 115

- Weighted Milestones EV-Technik 116 Earned Value Techniken - Anteiliger Aufwand EV-Technik 120 Earned Value Techniken - Menge nach Aufwand EV-Technik 121 Earned Value Techniken - am wenigsten wünschbare 121 Earned Value Techniken - welche wählen? 122 Earned Value Methoden 0/100 EV-Methode 114 Earned Value, Definition 54 EIA-748 100, 176, 195 Entscheidungsgrundlagen 161 Erfolgsfaktor, kritischer 186 Erfolgswahrscheinlichkeit 186 Estimate at Completion (EAC) **136**, 195 Estimate to Complete (ETC) **143**, 196 Europäischer Wirtschaftsraum 47 EVM - 32 System Kriterien 175 - Auswertungen, wöchentliche 160 - Datenerhebung 153 - einfaches 172 - Einführung, wichtigste Punkte 186 - Grafiken 164 - Image 154 - Kennzahlen, Beziehungen 145 - Rapportierung, wöchentlich 170 10 most important points 172 fundamentale Prinzipien 50 EVM bei kleinen Projekten 48 EVM einführen, Voraussetzungen 184 EVM Formeln 103 EVM Kommunikation 163 EVM und Risikomanagement 147 EVM-Bezeichnungen, neue und alte 100 EVM-Kennzahlen, Übersicht 103 EVM-Norm 100 EVMS Intent Guide 176 EVMS-Kriterien 176 EVM-System - Inputs und Outputs 157

#### **F**

FASA, Title V 47 Fertigstellungsgrad 43, 83 - einfach bestimmen 155

- Rapportierung 78 Fertigstellungsgrad vs. Fertigstellungswert 108 Fertigstellungsgrad, physisch 46 Fertigstellungskosten 108 Finanzcontrolling 23 Finanzierungsbedarf 92 Fitzgerald's Gesetz 133, 134 *Fixed Formula Method* 112 Fortschitts-Meilenstein 116 Fortschritt, physischer 105 Frühwarnsystem 154 Frühwarnung 135 Führungsaufgabe 23 Funds 92

#### **G**

Gantt-Diagramm 42 Gesamtfertigstellungsgrad 144 Gliederung eines Projektes 74 Government Performance and Results Act of 1993 47 GPRA 47 Grundursachen finden 158

#### **H**

HOAI 70

#### **I**

IBR *Siehe* Integrated Baseline Review Indirect Costs 196 Initiating und Planning Process 24 **Integrated Baseline Review (IBR**) 196 Integrated Master Schedule (IMS) 196 Intent Guide 34 internen Revision 40 ISO 21508:2018 34 IST-Kosten 102 IST-Werte 45

#### **K**

Kommunikationsmanagement 187 Korrekturmassnahmen 161, 169 Kosten-Leistungskennzahl, notwendige 142 Kostenüberschreitung 32 Kostenziele 85

kumulative Kennzahlen 128

#### **L**

**Latest Revised Estimate (LRE)** 196 Lessons Learned 148 Level of Effort (LOE) 121, 196 Lieferergebnisse 83 LOE 131, *Siehe* Level of Effort LRE *Siehe* Latest Revised Estimate

#### **M**

Make or Buy 68 Management Control System 33 Management Reserve 89 Management Reserve (MR) 93, 163, 197 Managementkultur 170 Massnahmen, definieren 154 Massnahmen, korrigierende 135 **Master Project Schedule** 197 Meilenstein 118 Meilenstein-Trendanalyse 43 Militär-Programm 134 Militärprojekte 169 Monitoring & Controlling Process Group 25 MR *Siehe* Management Reserve (MR)

#### **N**

NASA 31 National Defense Industrial Association (NDIA) 175 NCC *Siehe* Negotiated Contract Cost (NCC) NDIA 176 Negotiated Contract Cost (NCC) 86, 87 Netzplan 32 Netzplantechnik 32 Normen und Richtlinien **34** Notfall-Reserven 93

#### **O**

*OBS Siehe Organizational Breakdown Structure* OMB (Office of Management and Budget 47

*Organizational Breakdown Structure (OBS)* 81, 197 *Orgnisationsstruktur* 81 OTB Siehe Over Target Baseline Over Target Baseline (OTB) 87, 91, 197

#### **P**

Performance Measurement Baseline 49 Performance Measurement Baseline (PMB) 94, 197 Performance Measurement Baseline (PMB) 85 Performance Measurement Baseline, Änderung 163 PERT 32 PERT/cost, PERT/time 32 Pflichtenheft 66, 70 physischer Fortschritt 54 Pilotprojekt 187 PLAN/IST-Vergleich 18, 42 PLAN-/SOLL-IST-Vergleich 28, 44 **Planned Value (PV)** 197 **Planning Package** 197 Planning Packages 90 Planungspakete 90 Planungsprozess 63 PLAN-Werte 45 PMB 91, Siehe Performance Measurement Baseline PMBOK 24, 64 PMBOK® 35 PMI, Process Groups 24 Probleme, unerwartete 93 Problem-Indikatoren 163 Profit/Fee 86, 88 Prognosen 54, **133**, 135 Programm Management 133 Projektabwicklungs-Regelkreis 29 Projektänderungen 91 Projekt-Baseline 65 Projektcontroller 19 Projektcontrolling Grundlagen 17 Projektcontrolling Prozess 27 Projektcontrolling, internes vs. externes 29 Projektdaten, auswerten 154 Projekt-Endkosten 134 Projekt-Endtermin 134 Projektgrösse 166 Projektkultur 185

Projektmanagement, Kenngrößen 20 Projektmanagement-Plan 64 Projektmanagement-Reife 170, 185 Projektmanagement-Software 168 Projektmanagement-System 32 Projektplanung - Kosten-Nutzen-Verhältnis 74 Projektplanung 61 Projektplanung - Autorisierung 96 Projektportfolio 186 Projektreporting, Amerikanische Regierung 47, 166 Projektsitzungen 160 Projektstatusreport, Eigenschaften 161 Projektstrukturierung, Möglichkeiten 68 Projektstrukturplan 67, 90 - beim EVM 71 - firmenspezifische Richtlininen 70 Projektstukturplanung 66 Projektüberwachung 162 Projektüberwachungs-Einheiten (Control Accounts) **79** Projektumfang 85 Projektumfangplanung 66 PSP *Siehe* Projektstrukturplan

#### **R**

Rapportierungsarbeit 77 Rapportierungszyklen, kurze 114 Rapportierungszyklus 170 Recovery-Budget 87 Replanning 198 Reporting **149** Reporting, Daten erheben 153 Reporting, Mehrwert 151 Reporting, schlechte Qualität 150 Reportingperiode 110 Reporting-Periode 155, 160 Reporting-Zyklen, kürzere 78, 168 Reprogramming 87, 198 Reprting, Werkzeuge und Ausbildung 150 **Responsibility Assignment Matrix (RAM)** 198 REST-Werte 45 Risiken 93 - nicht identifizierte 93 Risikolevel 94 Risikomanagement 147

#### **S**

Sarbanes-Oxley-Act **39**, 47, 184 Schätzungen 115, 133 Schätzverfahren, grobe 107 Schedule Performance Index (SPI) **127**, 198 Schedule Reserve 95 Schedule Variance (SV) 124, 199 Scope of Work 70, 82 SLPP Siehe Summary Level Planning Package (SLPP) SMARTe Projektziele 63 SOLL-Werte 45 SOX 39 SPI(t) 198 Stakeholderanalyse 188 Statement of Work (SOW) 82 Statusreport, aussagekräftiger 161 Steuerungsmassnahmen 154 Strukturierungsart definieren 69 Summary Level Planning Package (SLPP) 88 Sunk-cost Argument 134 Supportaktivität 120 SV konvergiert 129 SV(t) 199

#### **T**

TAB 87, Siehe Total Allocated Budget (TAB) TCPI Siehe To Compelte Performance Index (TCPI) Technical Performance Measurement (TPM) 199 Teilprojekte 73 Teilprojektleiter *Siehe* Control Account Manager Terminüberschreitungen 107 To Complete Performance Index (TCPI) **142**, 199 To Complete Schedule Performance Index TSPI(t) 199 Top-Management 187 Top-Management Support 186 Total Allocated Budget (TAB) 86, 87, 199 traditionelle Kostenanalyse 42

#### **U**

UB Siehe Undistributed Budget (UB) Undefinitized Change Order 91 Undistributed Budget 89 Undistributed Budget (UB) 199 Unterlieferanten 47

#### **V**

VAC Siehe Variance at Completion Variance at Completion (VAC) **141**, 200 Verhalten der Kennzahlen 129 Vorhersage, höchstwahrscheinliche 140 Vorhersage, statistische 134, 144 Vorschriften und Standards **47**

#### **W**

WAD *Siehe* Work Authorization Document (WAD) WBS-Dictionary 200 Widerstände 187 Work Authorization Document (WAD) 97, 200 **Work Breakdown Structure (WBS)** 200 Work Package 90, 200 **Work Remaining (WR)** 201 Worst-Case Szenario 140

#### **Z**

Zeitplanreseve 95 Zeitpuffer 95